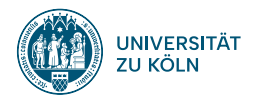

## **SPRACHVERARBEITUNG: ÜBUNG**

**SoSe 2024**

**Janis Pagel**

Institut für Digital Humanities 2024-04-25

**01**

# **REGULAR EXPRESSIONS (REGEX)**

#### **Introduction**

- Formal expressions to describe a (finite or infinite) set of strings
- Implemented in many (if not all) programming languages
	- Careful: Syntax of regex is often different between different programming languages
- There are many things to say about regex from a theoretcial point of view (formal languages, finite state  $\bullet$ automata, Chomsky hierarchy, computability, etc.), but this exercise will focus on the practical aspects and the implementation in Python
- Regex can in practice be used to search/query for strings or replace/delete (sub-)strings ۰

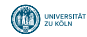

### **Special Symbols in Python's RegEx I**

- Most symbols just match a symbol in a string
	- $\bullet$  the regex a matches a single character "a"
	- the regex hello matches the string "hello"
- The plus sign + modifies the previous symbol in a regex and means *matched at least once and repeated as often as wanted*
	- $\bullet$  the regex  $a+$  matches the strings "a", "aa", "aaa", "aaaa", ...
	- the regex ba+ matches the strings "ba", "baa", "baaa", "baaaa", ...
	- $\bullet$  the regex  $a+b+$  matches the strings "ab", "aab", "aaab", "aaaab", "abbb", "abbbb", "aabb",  $\ldots$
- The asterix \* modifies the previous symbol in a regex and means *repeated as often as wanted or empty string*
	- $\bullet$  the regex  $a*$  matches the strings "", "a", "aa", "aaa", ...
	- $\bullet$  the regex  $a^*$  matches the strings "a", "aa", "aaa", "aaaa", ...
	- the regex  $a*b*$  matches the strings "", "a", "b", "ab", ...
- The question mark ? makes the previous symbol optional
	- the regex a? matches "" or "a"
	- the regex ba? matches "b" or "ba"
- If you want to use a literal question mark, asterisk, plus sign, etc. you have to escape it with a backslash  $\setminus$ 
	- the regex a?b\? matches "b?" and "ab?"

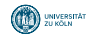

## **Special Symbols in Python's RegEx II**

- Curley brackets {} can be used to indicate the number of times the previous symbol should be repeated
	- the regex a{2} matches "aa"
	- $\bullet$  the regex  $a\{2,4\}$  matches "aa", "aaa" and "aaaa"
	- the regex a{3, } matches at least three, "aaa", "aaaaa", "aaaaa", ...
	- the regex  $a\{0,3\}$  matches at most three, "a", "aa" and "aaa"
- Square brackets [] are used to indicate choices and specially defined ranges
	- the regex a [bc]d matches "abd" and "acd"
	- the regex  $[0-9]$  matches "0", "1", ..., "8", "9"
	- the regex [a-d] matches "a", "b", "c" and "d"
- The dot . matches any symbol (except newline)
	- the regex a.c matches the strings "abc", "azc", "a\$c", "aéc", "aॐc", …
- \w matches any alphanumerical character plus underscore
- \W matches any non-alphanumerical character
- $\bullet$  \d matches any digit (mostly [0-9])
- \D matches any non-digit
- \s matches any whitespace (mainly space, newline and tab)
- \S matches any non-whitespace

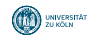

## **Special Symbols in Python's RegEx III**

- The caret  $\hat{ }$  matches the beginning of a string and the dollar sign \$ matches the end of a string • the regex  $\hat{\ }$  house\$ matches "house", but not "brickhouse" or "house warming", etc.
- Round brackets with ?: after the opening bracket (?:) can be used to group symbols together and apply operators on the whole group
	- the regex fast(?:er)? matches "fast" and "faster"
	- the regex (?:abba)+ matches "abba", "abbaabba", "abbaabbaabba", ...
- The pipe symbol | indicates an alternative (or)
	- the regex (?:(?:laugh|look|shout)ed)|went finds "laughed", "looked", "shouted" and "went"
- The caret inside squared brackets means negation
	- the regex hell<sup>[^</sup>o] matches "hella", "hellb", "hellc", ..., but not "hello"
- There are many more options, check out https://docs.python.org/3/library/re.html

#### **Regex Functions in Python**

```
import re
string = "something something that I want to match"
if re.search("that", string): # re.search returns true if the regex matches the (sub)string at least once
    print(True)
if re.match("something", string): # re.match returns true if the regex matches the beginning of the string
    print(True)
if not re.match("that", string):
    print(True)
print(re.findall("something", string)) # re.findall returns a list with all matches
print(re.findall("\w+", string))
print(re.findall("\s", string))
print(re.findall(" \w+ ", string)) # Matches are not overlapping
print(re.findall("<.+>", "<tag1> -- <tag2>")) # the * and + operators are "greedy" by default
print(re.findall("<.+?>", "<tag1> -- <tag2>")) # a question mark behind * and + makes them non-greedy
> True
> True
> True
> ['something', 'something']
> ['something', 'something', 'that', 'I', 'want', 'to', 'match']
> [' ', ', ', ', ', ', ', ', ', ', ', ',
> [' something ', ' I ', ' to ']
> ['<tag1> -- <tag2>']
\mathbb{S}^{\mathbb{N}^n} ['<tag1>', '<tag2>'
                   Institut für Digital Humanities 2024-04-25 7
```
**02**

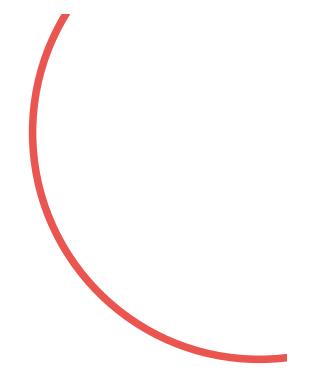

# **EXERCISE 04**

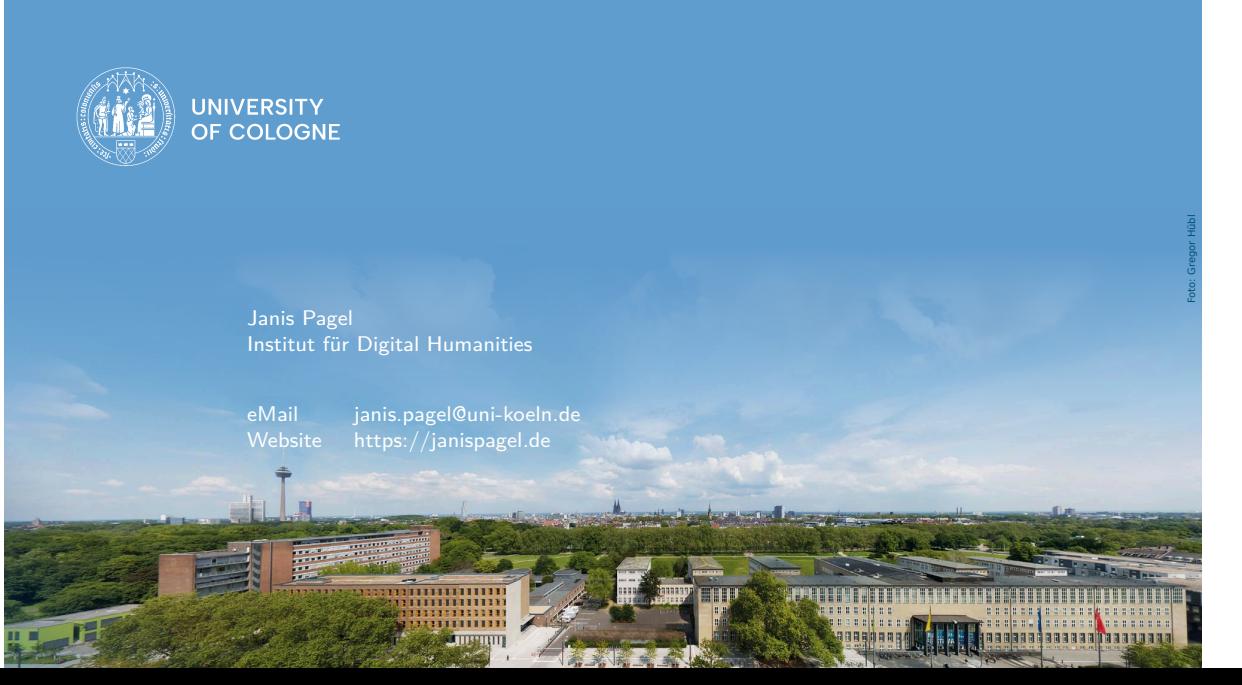